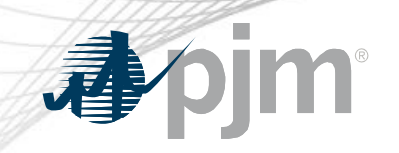

# eDART May 2020 Enhancements

eDART Forum Meeting 05/06/2020

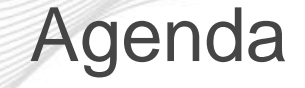

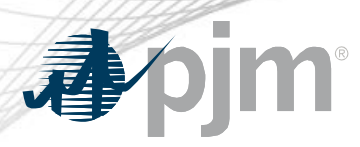

- General Discussion Topics
- May 2020 Enhancements
- Future Enhancements
- Question and Answer Resolution

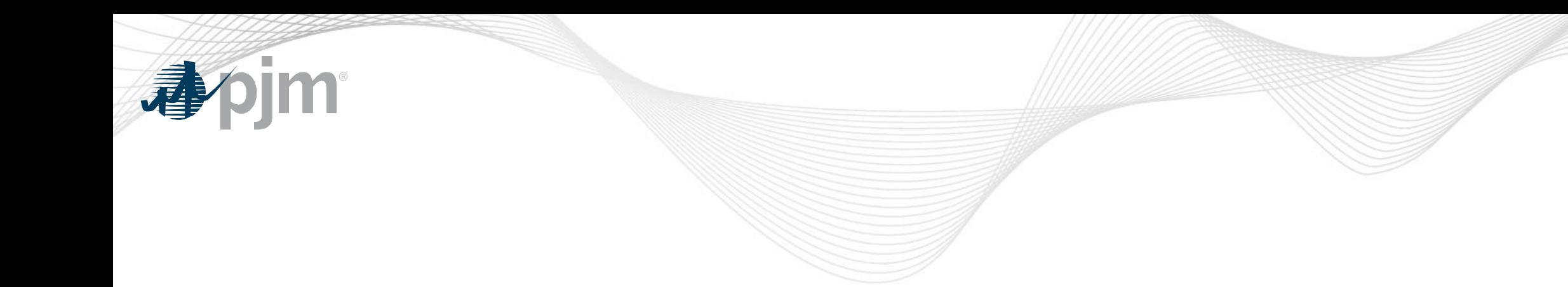

# General Discussion Topics

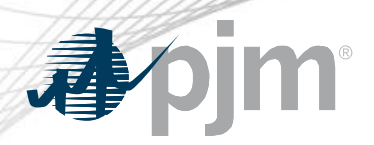

eDART Refresh Update

#### **Browserless**

- Phase 1: PJMCLI Integration
- Phase 2: New browserless functionality (Q1 & Q2 2021)
	- Refreshed endpoints and new functionality will be delivered incrementally
- Parallel Production/Training (Nov 2020 thru Q4 2021)
- Production "Go-Live" (Q4 2021)
	- Retire filetransfer jar file

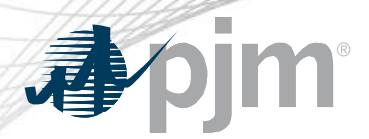

With the eDART refresh, management of eDART accounts will be migrated to Account Manager.

In preparation for that:

- Use Account Manager User ID for new eDART account requests.
- Update email addresses for existing accounts.
- Clean up dormant and invalid accounts.

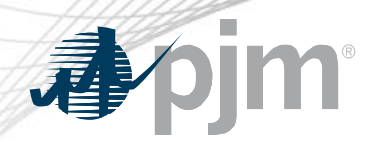

Emails to [edarthelp@pjm.com](mailto:edarthelp@pjm.com) and eDART team members now used to create Salesforce cases.

- Enables better tracking of open eDART help requests.
- Email responses and status updates will be sent via Salesforce (from e2cp… .salesforce.com).
- More information available in the [Member Community.](https://pjm.force.com/Members/s/article/PJM-Customer-Support-and-Case-Management-via-Email-and-Communities)

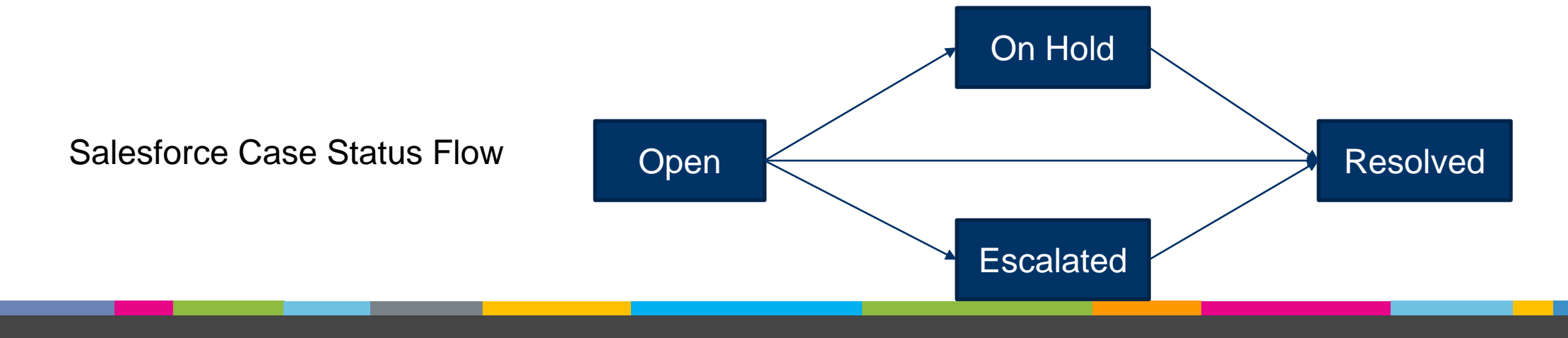

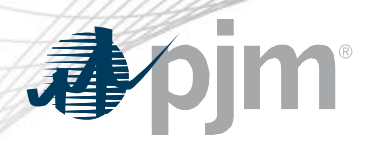

#### Summer 2020 Model Build

Model Build Date: Wednesday, May 27th

eDART Advance Model Build Date: Wednesday, May 13th

- Download updated equipment lists in eDART
- Download updated Equipment List/Complete Descriptions file: <https://edart.pjm.com/reports/equiplist.csv> (also updated on Model Build Date)
- Transmission Tickets can be created or updated for future equipment

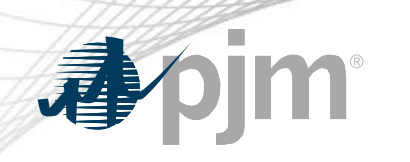

# May 2020 Enhancements

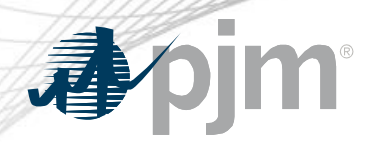

Release Schedule

Production release of May enhancements scheduled for

Thursday, May 28th.

- eDART unavailability will be announced at least 3 business days prior.
- Sandbox release scheduled for May 14th.

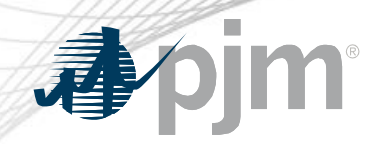

#### Update to IRC Monthly Stats Report

#### New option to 'Include RTO' for comparison per monthly stats.

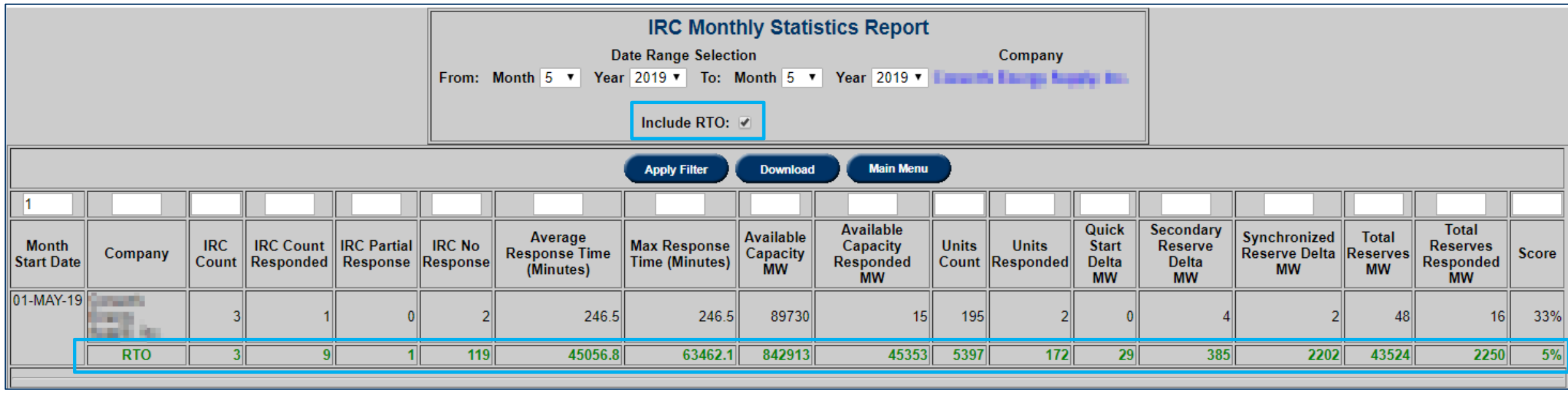

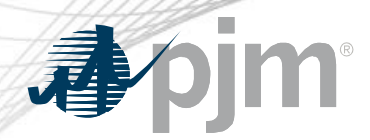

As discussed during the March 2020 eDART Forum meeting, the GO Survey XML functionality is being retired.

- XML functionality is rarely used
- No valid XML responses since 2017; few uploads with mixed quality.

The .TXT upload functionality remains available to respond to surveys for multiple units at a time.

If you have any questions, concerns, or feedback please contact [EdartGOSurvey@pjm.com.](mailto:EdartGOSurvey@pjm.com)

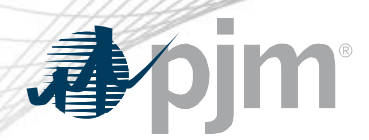

Removal of Voltage Control Philosophy Column

Voltage Control Philosophy column in the D-Curve report, which was populated and updated based on GO feedback, is no longer the primary method for communicating the nature of a unit's Voltage Schedule to PJM.

As a result, the column will be removed from the XML unit download, D-Curve Report and the corresponding CSV download.

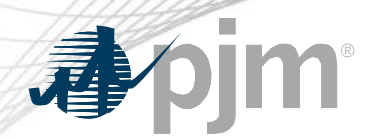

Text & CSV Files in Notepad

Text & CSV files auto-generated by eDART are not opening up properly in Notepad.

• Carriage returns not being handled properly leading to a block of text.

Files have been fixed to properly handle carriage returns and display line breaks.

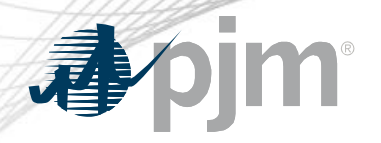

#### Text & CSV Files in Notepad

#### Before After

#### equiplist\_prechange.csv - Notepad

#### File Edit Format View Help

TIMESTAMP: 03-26-2020,13:36:34TYPE,COMPANY,ZONE,STATION,VOLTAGE,NAME,LONG NAMEBRKR,AE,AE,ABSECON,69 KV,CAR ABRKR,AE,AE,ATCO,69 KV,OCB B,ATCO OCB BBRKR,AE,AE,ATCO,69 KV,OCB P,ATCO OCB PBRKR,AE,AE,BARNEGAT,69 KV,( BRKR,AE,AE,BRIDGEPO,22 KV,DUM GEN,BRIDGEPO DUM GEN DISBRKR,AE,AE,BRIDGEPO,22 KV,LOGANDIS,BRIDGEPO LOG BUTLER VCLP DUMMYBRKR.AE.AE.BUTLER.69 KV.VINELAND.BUTLER VINELAND DISBRKR.AE.AE.CAPEMAY.69 KV.C.CAPEM NFRDM DISBRKR, AE, AE, CARDIFF, 230 KV, Q CB, CARDIFF 230 KV Q CBBRKR, AE, AE, CARDIFF, 230 KV, R DIS, CARDIFF 230 KV R DIS E,AE,CARLLS,69 KV,BUSDISJK,CARLLS BUS DIS JKBRKR,AE,AE,CARLLS,69 KV,BUSDISVW,CARLLS BUS DIS VWBRKR,AE,AE, E,AE,CEDAR,230 KV,MJ,CEDAR MJ CBBRKR,AE,AE,CEDAR,230 KV,MM,CEDAR MM DISBRKR,AE,AE,CEDAR,230 KV,RR\_,CEDAR R CBBRKR,AE,AE,CEDAR.69 KV,GCB IO,CEDAR GCB IO CBBRKR,AE,AE,CEDAR.69 KV,GCB J,CEDAR GCB J CBBRKR,AE 30 KV,GENDUM2,CHAMBERS GENDUM2 DISBRKR,AE,AE,CHESTNAE,69 KV,85-51,CHESTNAE 85-51 DISBRKR,AE,AE,CHESTNA RKR, AE, AE, CHURCHTO, 230 KV, S, CHURCHTO S DISBRKR, AE, AE, CHURCHTO, 230 KV, U, CHURCHTO U CBBRKR, AE, AE, CHURCHTO AE, AE, CHURCHTO, 69 KV, XFMRGCBD, CHURCHTO XFMR GCB DBRKR, AE, AE, CHURCHTO, 69 KV, Y, CHURCHTO Y CBBRKR, AE, AE, N,69 KV,OCB M,CORSON OCB MBRKR,AE,AE,CORSON,69 KV,OCB N,CORSON OCB NBRKR,AE,AE,CORSON,69 KV,PQ,CORSON P NT HVB03 CBBRKR, AE, AE, CROWNPNT, 230 KV, HVB04, CROWNPNT HVB04 CBBRKRAE.AE.CUMB AE.13.8 KV.DUMAUXLI **BUSGCBR** CBBRKR, AE, AE, CUMB AE, 230 KV, BUSGCBU, CUMB AE BUSGCBU CBBRKR.AE.AE.CUMB AE.230 KV.DIS K.CUME RKR, AE, AE, DENNIS, 230 KV, GCB D, DENNIS GCB D CBBRKR\_AE\_AE\_DENNIS\_230 KV,GCB E\_DENNIS GCB E **CBBRKRAE** ,EGGHARBO,69 KV,AA,EGGHARBO AA DISBRKR, AE, AE, EGGHARBO, 69 KV, B CB, EGGHARBO B CB **CBBRKRAE AE EGG** NGLAND,138 KV,452-L,ENGLAND 452-L CBBRKR,AE,AE,ENGLAND,138 KV,452-N,ENGLAND 452-N CBBRKRAE.AE.ENGLAND. RTON OCB ABRKR, AE, AE, FAIRTON, 69 KV, OCB G, FAIRTON OCB GBRKR, AE, AE, FAIRTON, 69 KV, OCB J, FAIRTON OCB J **CBBR** B<sub>1</sub> CBBRKR AE AE HIGBEE 23 KV B2 HIGBEE B2 CBBRKR AE AE HIGBEE 23 KV B3 HIGBEE B3 **CBBRKRAEAI** DISBRKR, AE, AE, HIGBEE, 69 KV, BUSOCB C, HIGBEE BUSOCB CBRKR, AE, AE, HIGBEE, 69 KV, BUSOCB D, HIGBEE BUSOCB DBRKR, A BRKR, AE, AE, HURON, 69 KV, B CB, HURON 69 KV B CB CBBRKR, AE, AE, HURON, 69 KV, BB, HURON BB DISBRKR AE AE HUR KV BUSSECBC DISBRKR, AE, AE, LAKEAVEN, 69 KV, CS1, LAKEAVEN CS1 DISBRKR, AE, AE, LAKEAVEN, 69 KV, CS2, LAKEAVEN D CBBRKR, AE, AE, LANDIS, 138 KV, ES, LANDIS ES DISBRKR, AE, AE, LANDIS, 138 KV, J, LANDIS J CBBRKR, AE, AE, LANDIS, 138 KV, LDI **CB.LENOX AE N CB** CBBRKR, AE, LENOX AE, 69 KV, OCB D, LENOX AE OCB D CBBRKR, AE, LENOX AE, 69 KV, OCB L, LEI ,CAPGCBAW,LEWIS CAP GCB AWBRKR,AE,AE,LEWIS,69 KV,CAPOCBW,LEWIS CAP OCB WBRKR,AE,AE,LEWIS,69 KV,CU CB,L OCB SBRKR, AE, AE, LEWIS, 69 KV, R, LEWIS R CBBRKR, AE, AE, LEWIS, 69 KV, XFMROCBD, LEWIS XFMROCB DBRKR, AE, AE, LEWIS ENWO.69 KV.CAPOCBC.LINDENWO CAP OCB CBRKR.AE.AE.LINDENWO.69 KV.DUM15372.LINDENWO DUM15372BRKR.AE.AE.LI DISBRKR, AE, AE, MERION, 138 KV, DS D, MERION DS D DISBRKR, AE, AE, MERION, 138 KV, DS E, MERION DS E **DISBRKRA** E,MICKLETO,230 KV,EE,MICKLETO EE CBBRKR,AE,AE,MICKLETO,230 KV,ES,MICKLETO 230 KV ES CBBRKR,AE,AE,MICKLETO,2 ETO,69 KV,AT,MICKLETO AT DISBRKR,AE,AE,MICKLETO,69 KV,AU,MICKLETO AU DISBRKR,AE,AE,MICKLETO,69 KV,BD,MICKLI 9 KV,PP,MICKLETO PP CBBRKR,AE,AE,MICKLETO,69 KV,QQ,MICKLETO QQ CBBRKR,AE,AE,MICKLETO,69 KV,RR,MICKLETO RR CBBRKR, AE, AE, MIDD AE, 69 KV, OCB F, MIDD AE OCB F CBBRKR, AE, AE, MIDD AE, 69 KV, OCB N, MIDD AE 69 KV OCB N CBBRKI MILL P DISBRKR, AE, AE, MILL, 138 KV, Q, MILL Q CBBRKR, AE, AE, MILL, 138 KV, R, MILL R DISBRKR, AE, AE, MILL, 138 KV, S, MILL S CBI,

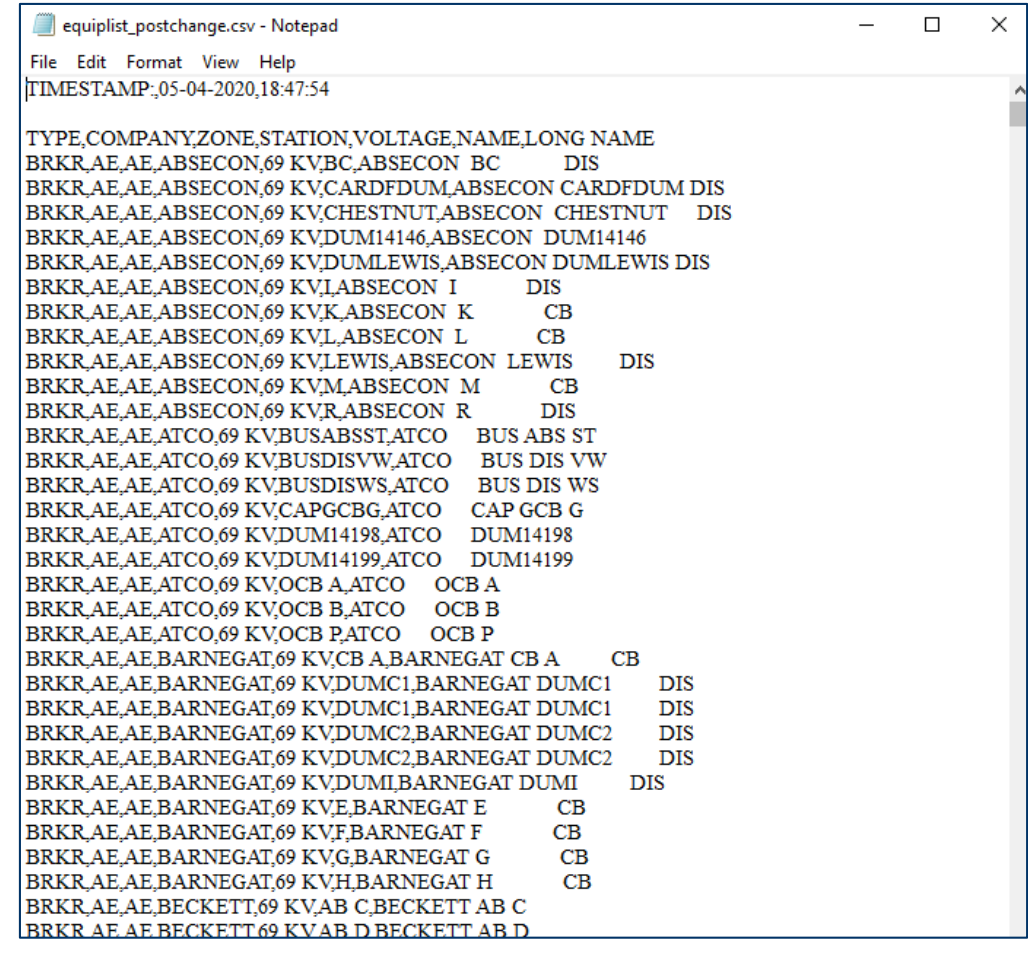

 $\Box$ 

 $\times$ 

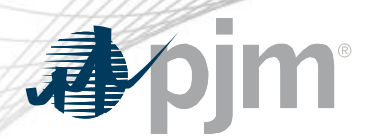

Model Sharing NDA Signoff in eDART

Model Sharing Non-Disclosure Agreement is currently signed monthly in eDART by transmission users.

Issues:

- No validation on name and email address submitted.
- PJM manually deleting invalid signoffs & users needing to resign the NDA

Enhancements:

- Check for valid email addresses.
- Non-corporate email addresses (e.g. Gmail, Yahoo) no longer allowed.

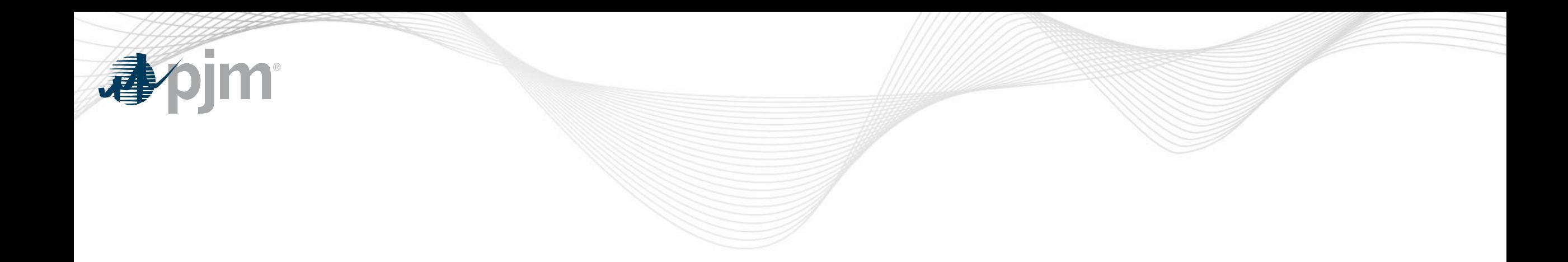

## Future Enhancements – August 2020

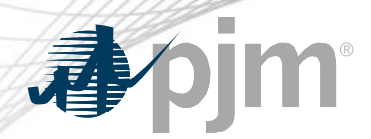

2020 Updates to Linesout Files

The linesout ([https://edart.pjm.com/reports/linesout.txt\)](https://edart.pjm.com/reports/linesout.txt) and linesout\_new ([https://edart.pjm.com/reports/linesout\\_new.txt\)](https://edart.pjm.com/reports/linesout_new.txt) files were designed to be easily read by users but it has been observed that several users are now using programs to scrape the data from the files.

The information in the files is available via XML downloads in eDART (emsoutage/ems\_outage and toimwg) and anyone with an automated download process should utilize the eDART XML download option.

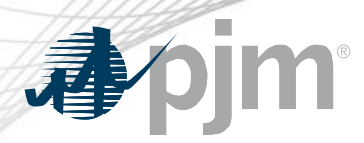

#### 2020 Updates to Linesout Files

#### August 2020 Updates:

- Attempts to download the linesout and linesout\_new files will be throttled.
- Throttling being extended to other external eDART files
	- Files are available when new data is available or after throttle time; whichever is sooner.
- External files will also be available via the Transmission Tickets Menu in eDART.
	- Option to select which files to download.
	- Zip file will be downloaded with selected files.

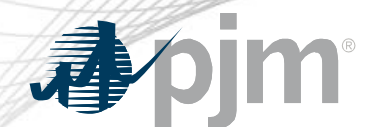

#### Updates to Other eDART Files

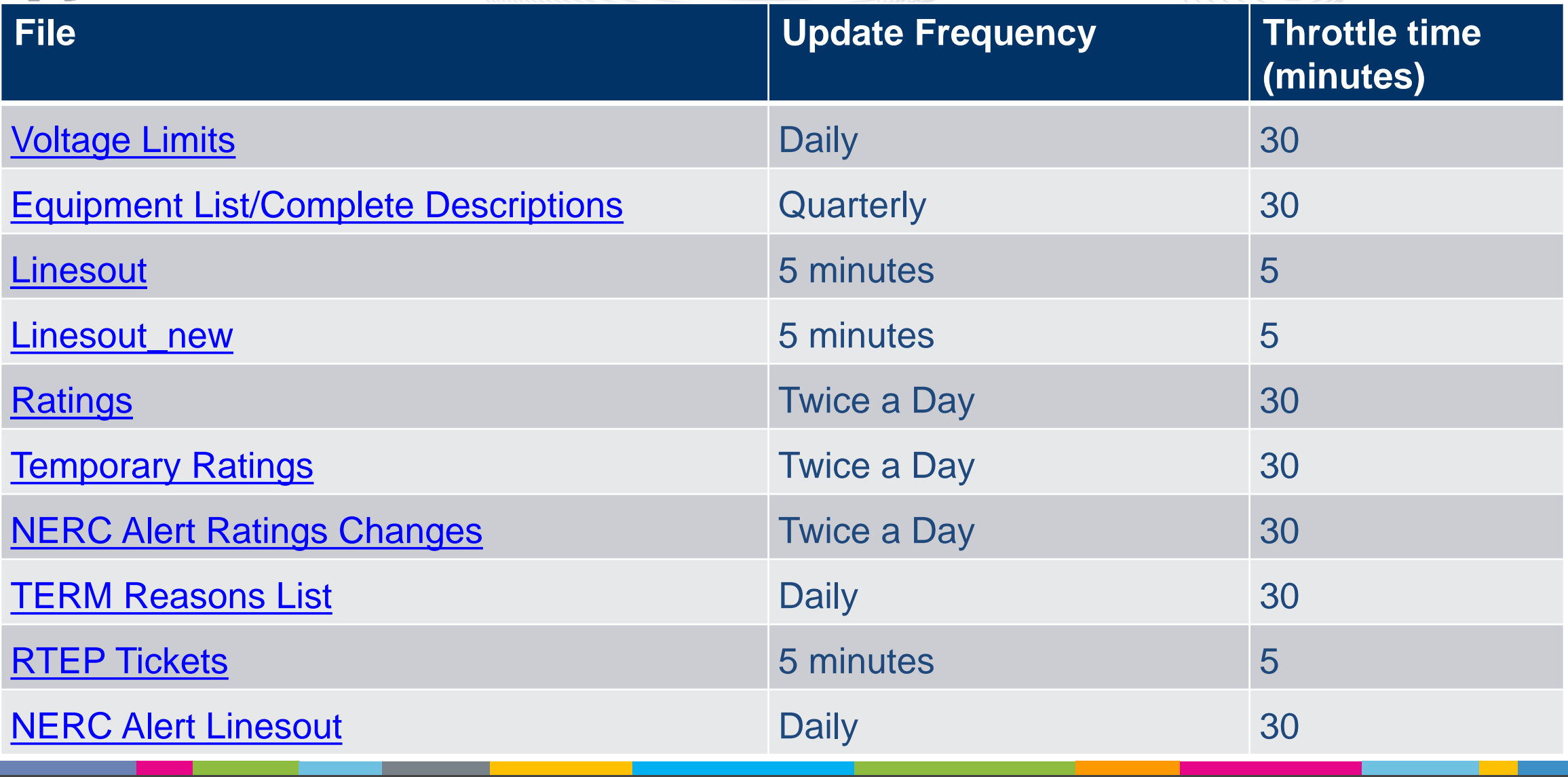

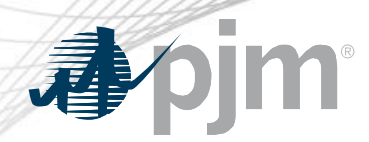

There are cut-in tasks that if not completed, can hold up the energization of cut-in equipment.

### e.g. Monitored Priority, Ratings, Contingency, Connectivity, SE Override, Telemetry

There is limited TO visibility to current statuses of the cut-in tasks.

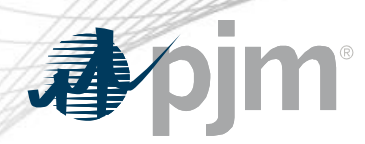

#### Cut-In Tasks on Trans Ticket

New Cut-In Task button on Transmission Tickets

- Only available if ticket is a cut-in ticket
- Cut-In Status displayed above the button in colored text
	- Green if Complete
	- Yellow if Near Term
	- Blue if Sufficient
	- Red if Not Ready
	- Black if N/A (historical tickets)
- Cut-In Status Report information will also be added to the transmission ticket download via XML

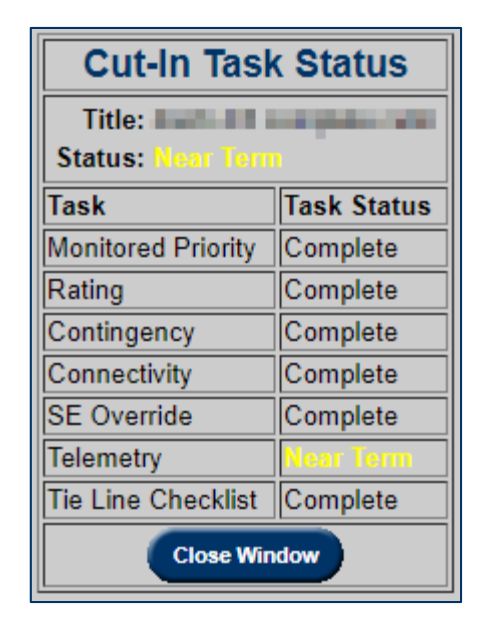

ate Ticket

**Restoration Plan Review** 

1355 - Approved

**View** 

**View Conflicts** 

**Cut-In Status** 

**Cut-In Tasks** 

**Gen Off Conflicts** 

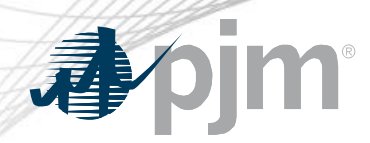

#### Cut-In Tasks on Trans Ticket

New report of Cut-In tickets and their status information to be available via web UI and XML.

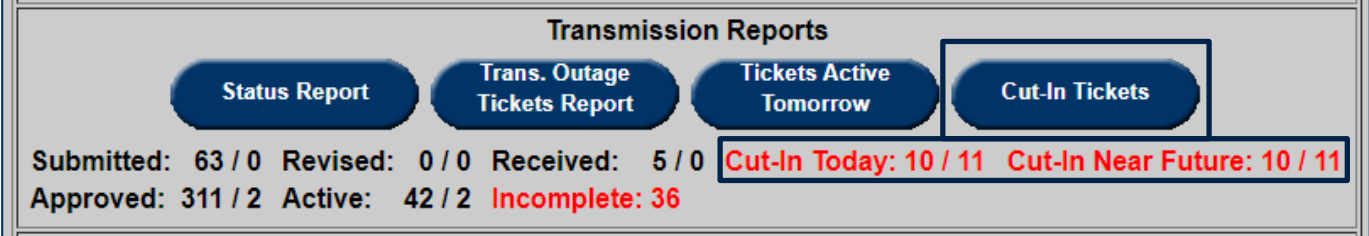

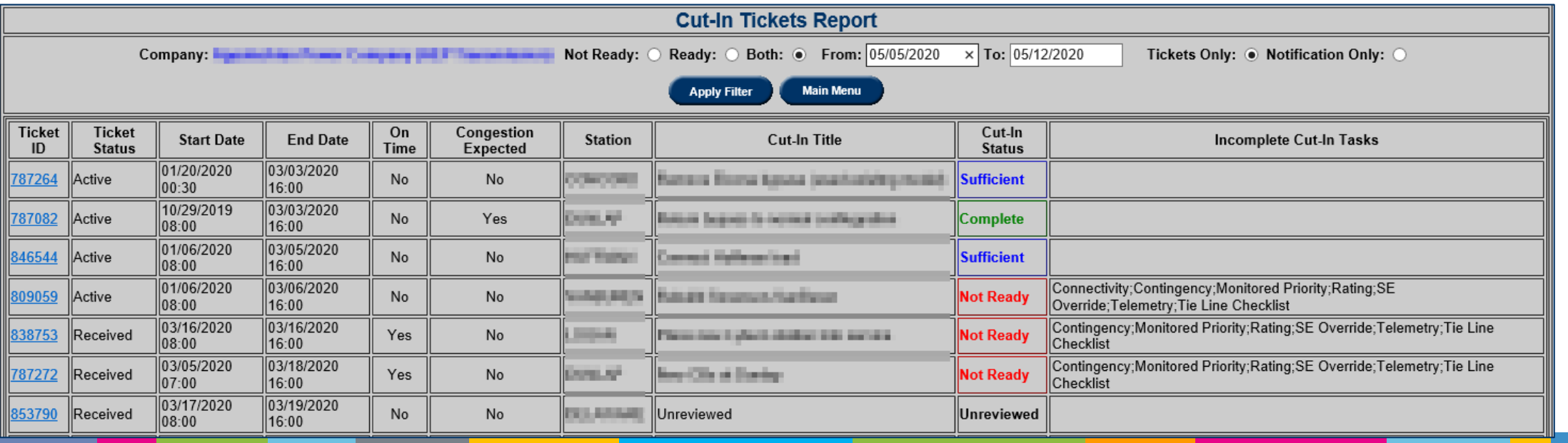

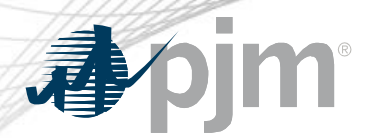

Equipment for switching (takeout/restore) are usually out for a short duration at the beginning or the end of an outage ticket.

Currently, TOs are either

- noting these in the description of work,
- adding the equipment to the ticket with staggered dates or
- adding the equipment to the ticket for the duration of the outage.

Future eDART functionality to clearly identify the equipment for takeout and/or restore only.

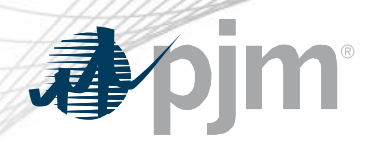

New Equipment Status available to identify equipment for takeout and/or restore only:

- Takeout Only
- Takeout & Restore
- Restore Only

These will also be available via XML for transmission ticket upload and downloads.

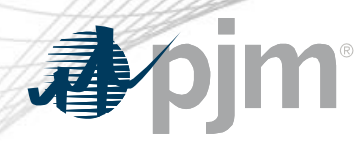

Equipment outage dates will be set behind the scenes and fed to downstream processes (SDX, outage reports, etc.)

Takeout/Restore equipment cannot be normally open or primary equipment.

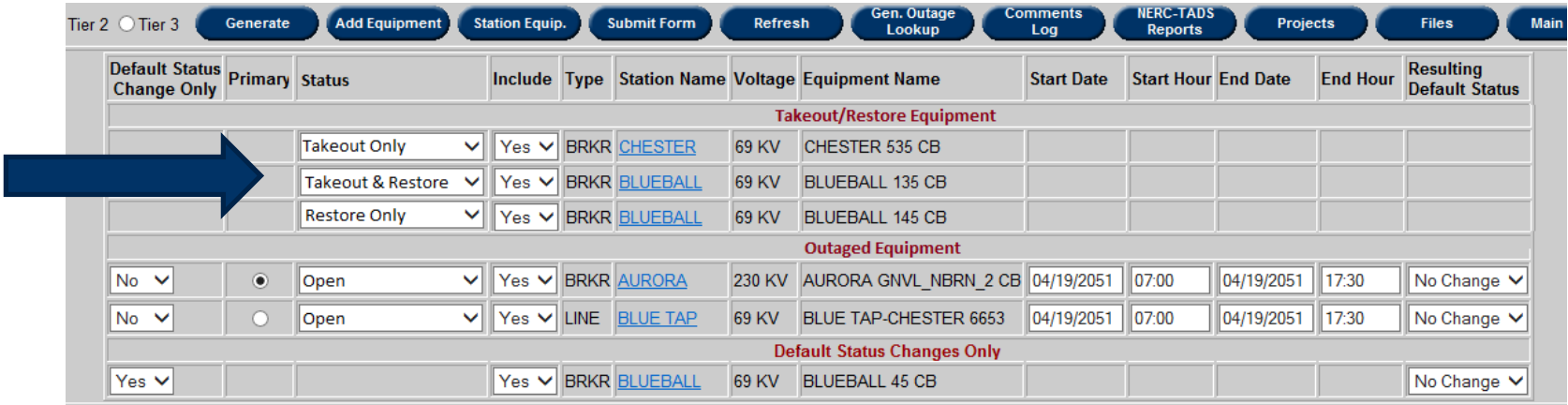

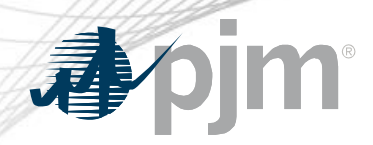

Transmission Outage Tickets for SVCs

#### Current State

- SVCs must be in a separate transmission ticket.
- Other equipment out as part of the SVC job must be in a separate transmission ticket; including the SVC breaker.

Future enhancement to allow users to create transmission tickets with mixture of SVCs and non-SVCs

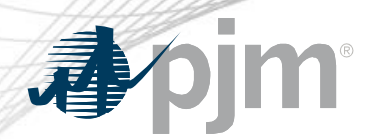

Transmission Outage Tickets for SVCs

SVCs (equipment type = GEN) can be included on the same transmission ticket as other equipment types.

- SVC can be O (open) if out of service or C (closed) if in service.
	- Min and Max MVAR values not required.
- SVC can be used for takeout and restore.

New Equipment Status will be available to identify if ticket is for a reduction in SVC output: Reactive.

- Min and Max MVAR values required.
	- Min Var changed to Min MVAR
	- Max Var changed to Max MVAR

# apjm

#### Transmission Outage Tickets for SVCs

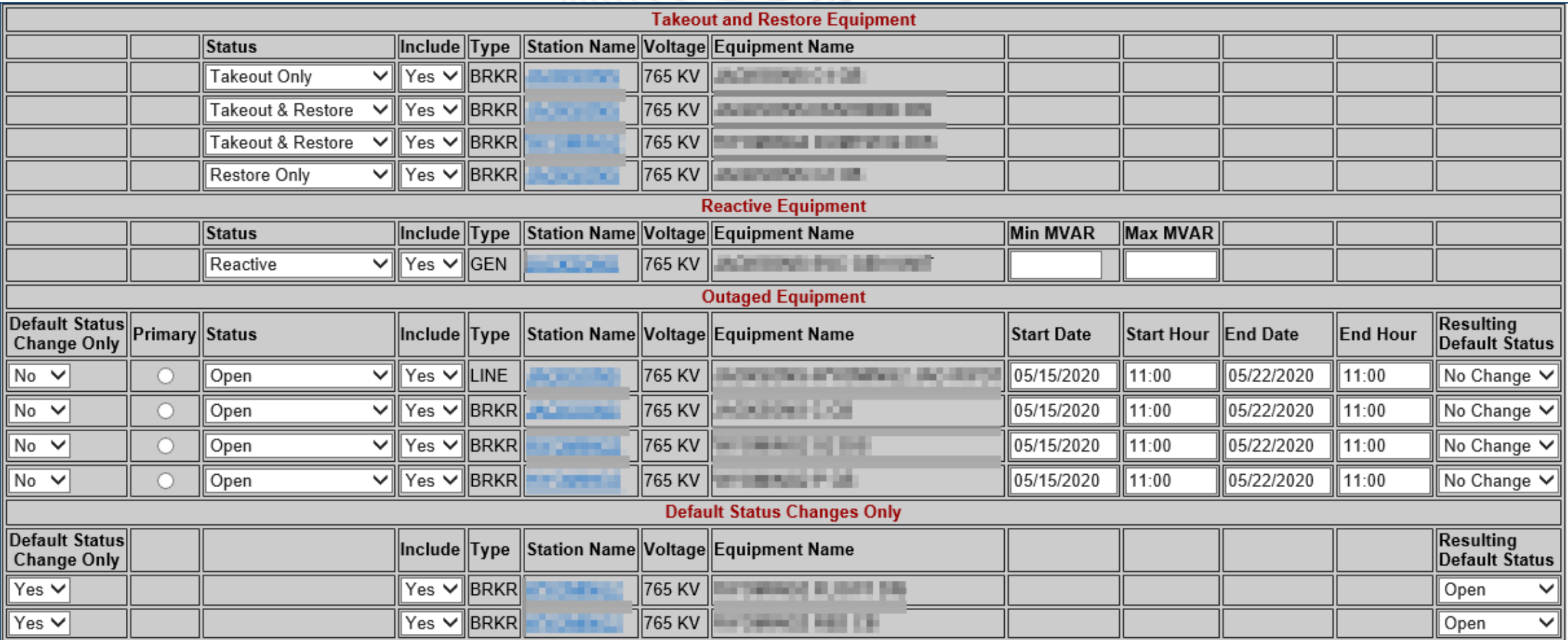

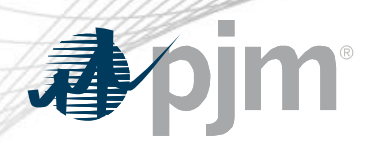

Transmission Outage Types

### Current State

- No validations in place to align with the outage types.
	- e.g. Daily Weekends Only ticket that are not scheduled for a weekend.
- Results in misalignment of outage dates downstream of eDART.

Future enhancement to implement checks that the outage dates are valid based on the outage type selected.

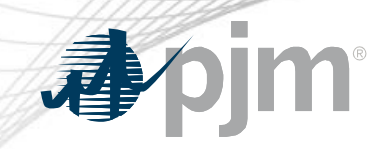

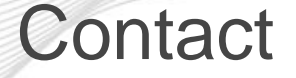

### eDART Help: [edarthelp@pjm.com](mailto:edarthelp@pjm.com) Chidi Ofoegbu: [Chidi.Ofoegbu@pjm.com](mailto:Chidi.Ofoegbu@pjm.com) Vy Le: [Vy.Le@pjm.com](mailto:Madeline.Beach@pjm.com)